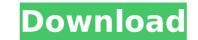

# AutoCAD Crack+ [32|64bit] [2022]

In 1986 Autodesk introduced the first release of AutoCAD on the PC, which was followed by various later versions of AutoCAD, beginning with AutoCAD LT (for the Windows version) in 1994 and AutoCAD WS (for Windows Server) in 1997. Autodesk released AutoCAD LT for the iPad in May 2013, and AutoCAD WS was released for Mac in November 2013. AutoCAD is a popular drawing package, used for designing models, visualizing structural and mechanical parts, making 3D models, and printing 3D models. AutoCAD (the software) AutoCAD is part of the Total Design Suite, which also includes AutoCAD WS (AutoCAD WS (autoCAD WS is a server application that can be used with both the Desktop and Web application) and Autodesk Architectural Desktop (version 6.3 or newer, or older on Windows XP or Windows Server 2003). Total Design Suite makes it easier to work on two- and three-dimensional designs, and enables users to share and collaborate on their work. AutoCAD is a powerful 2D and 3D drafting and design application. The interface has a typical Windows desktop appearance, with a taskbar, menus, dialog boxes, and panels on the interface is designed to allow you to work quickly and efficiently in the 2D or 3D modes, and for use on the desktop or mobile device. AutoCAD LT (a Windows version) for tablets is based on a subset of AutoCAD WS. You can combine the use of AutoCAD WS and AutoCAD LT for Windows or AutoCAD WS for AntoCAD WS for AntoCAD uses 3D models (2D for mechanical parts) as base objects, to which you can add annotations (text, dimensions, lines, dimensions) and other objects such as views, blocks, and filters. You can manipulate your objects using a combination of tools and commands (draw, move, rotate, extrude, fillet, shear, etc.) and commands (edit, annotations, which you can resize to any size

### AutoCAD Crack+ Activation Free PC/Windows

CAD-based software packages Computer-aided drafting has been used to do 2D drawing for generations, and it is a critical part of the design process of many software applications in the CAD category. Fujifilm Alias Wavefront is a commercial CAD package designed for the rapid production of 3D models from photogrammetry. For reviews of this product in different classes of 3D modeling, see the references below. Autodesk Inventor was originally released for the Windows operating system in 1987, and later supported other platforms. When used with the computer operating system's built-in file management, Inventor created such file types as DWG, DXF, IGES, JPG, and other popular digital file formats, and provided capabilities for creating new file formats that could replace existing formats such as GIS and CAD. Autodesk AutoCAD was originally released for Windows in 1989 and supported various Microsoft Windows versions up to Windows 7. Autodesk AutoCAD is used for a variety of drafting projects, including architectural, engineering, mechanical, and engineering design. The best-known commercial 3D-CAD package for Windows is Revit. As with Autodesk Inventor, Revit supports a range of file types. A number of 3D-CAD packages are available for Linux and macOS. SolidWorks was originally developed for DOS by Dassault Systemes for Windows and is also ported to other operating systems, including Linux and macOS. Several 3D-CAD packages exist for mobile devices such as Android and iOS. See also Modeling and visualization Comparison of CAD software References External links Category:Software Category:Computer-aided design Category:Computer-aided design Category:Computer-aided design Category:Computer-aided manufacturing software Category:Companies based in Foster City, California Category:Software companies established in 1983 Category:Software companies of the United StatesQ: How to change Input.GetMouseButtonDown (or.IsDown) call result state I have an array of buttons, which is derived from a GameObject. I am trying to set eac

## **AutoCAD Crack+ Registration Code [32|64bit]**

There is only one time of use, in order to avoid abusing Autocad: after installing Autocad 2018 Steps First, create a new folder. To create a simple and powerful program to generate the serial number: - Windows 7 or 8 - Autocad 2017 or Autocad 2018 Steps First, create a new folder for all files. Second, create the folder %temp% and store the files (TEMP.BAT and SCRIPT.bat). Third, run the TEMP.BAT file and follow the prompts, replacing the first three things to reflect the correct versions of Autocad and company. Fourth, run the SCRIPT.BAT file and follow the prompts, replacing the first three things to reflect the correct versions of Autocad and company. Step 5: How to generate the serial number There is only one time of use, in order to avoid abusing Autocad: after installing Autocad, just delete everything in the %temp% folder. Step 6: Download and run the keygen Copy the following files to your computer: Autocad2017\_gen.zip Autocad2018\_gen.zip Autocad2018\_gen.zip Autocad2018\_gen.bat After installation, the application will generate the latest serial number. You can modify the settings to generate the old or a previous serial number. Just replace the old values or re-enter the serial number to change the settings. Step 7: How to generate the serial number There is only one time of use, in order to avoid abusing Autocad; after installing Autocad; after installing Autocad;

#### What's New In?

Automatically incorporate feedback from your work colleagues (video: 1:15 min.) AutoAdd Markup from the On Screen Display and Update: New AutoAdd Markup feature enables you to instantly add AutoCAD markup to your drawings. When this functionality is enabled, the On Screen Display will display the AutoAdd Markup dialog to show the current markup you have added. Click the Update button to automatically add all the current markup to the drawing. (video: 1:30 min.) Markup Assist: Markup Assist is the new feature that replaces the old AutoAdd Markup feature. It is designed to help you quickly add markup to your AutoCAD drawings. New Markup Interface: Markup Assist: New: The Markup Assists: New: The Markup Assist is the new feature that can be used to add the text to the current feature. It is designed to help you quickly add markup to your AutoCAD drawings. New Markup Interface: Markup Assist: New: The Markup Assist is the new feature that can be used to add the text to the current feature. It is designed to help you quickly add and markup to your AutoCAD drawings. New Markup Interface: Markup Assist: Markup Assist is the new feature that can be used to add the text to the drawing of the anional feature. It is designed to help you quickly add all the current markup to you and the current feature. It is designed to help you and the current markup to you and the current markup to you and the current

## **System Requirements For AutoCAD:**

Windows 7 64-bit or better 1024 x 768 Mac OSX 10.6.8 or better Minimum: OS: Windows 7, Windows 10 Processor: Intel Core 2 Duo 1.83 GHz Memory: 1 GB RAM Hard Disk: 16 GB free hard disk space Network: Broadband Internet connection Input Devices: Keyboard, mouse Additional Requirements: HD video support: Your system must

#### Related links:

https://npcfmc.com/autocad-2020-23-1/

https://xn--80aagyardii6h.xn--plai/wp-content/uploads/2022/08/lolvari-1.pdf
https://contabilidad.xyz/autocad-24-1-crack-torrent-pc-windows-march-2022/
https://entrelink.hk/uncategorized/autocad-22-0-license-key-free-download-for-pc/
http://adomemorial.com/2022/08/10/autocad-24-2-crack-3264bit-latest-3/

https://perlevka.ru/advert/autocad-2019-23-0/

https://www.mein-hechtsheim.de/advert/autocad-24-0-crack-with-license-key-latest/https://wildbienenbox.de/wp-content/uploads/2022/08/caslore-1.pdf
https://vizforyou.com/wp-content/uploads/2022/08/AutoCAD-28.pdf
http://slovenija-lepa.si/wp-content/uploads/2022/08/AutoCAD-93.pdf

https://www.latablademultiplicar.com/?p=17718

http://avc-mx.com/wp-content/uploads/2022/08/AutoCAD-61.pdf

https://p2p-tv.com/autocad-free-2022-2/

https://lechemin-raccu.com/wp-content/uploads/2022/08/AutoCAD-57.pdf https://psychomotorsports.com/atv/58761-autocad-2021-24-0-crack-free-license-key-april-2022/